## ΔΙΑΛΕΞΗ 21<sup>Η</sup>

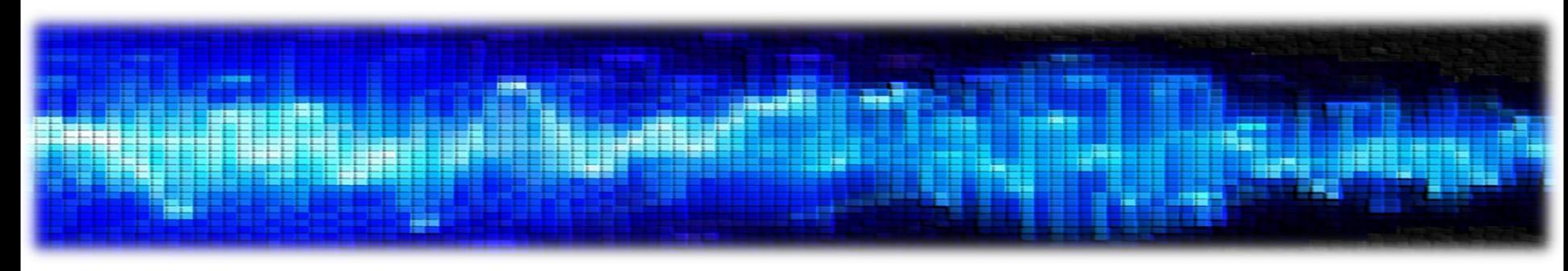

• Σχεδίαση Ψηφιακών Φίλτρων

### • **Σχεδίαση Ψηφιακών Φίλτρων**

- Έχουμε ήδη δει μια μέθοδο σχεδίασης ψηφιακών-από-αναλογικά φίλτρα
	- Τη Μέθοδο Impulse Invariance
- Ποιο είναι το βασικό πρόβλημα με αυτή τη μέθοδο?
- Ότι το αναλογικό φίλτρο **δεν** είναι band-limited
	- Δεν «ζει» μόνο σε ένα πεπερασμένο διάστημα συχνοτήτων γύρω από το μηδέν
- Άρα κατά τη δειγματοληψία της κρουστικής απόκρισης, θα υπάρχει πάντα το φαινόμενο του aliasing!
	- Οι «ρέπλικες» του κεντρικού φάσματος ανά  $k\Omega_s$  θα έχουν επικαλύψεις μεταξύ τους!

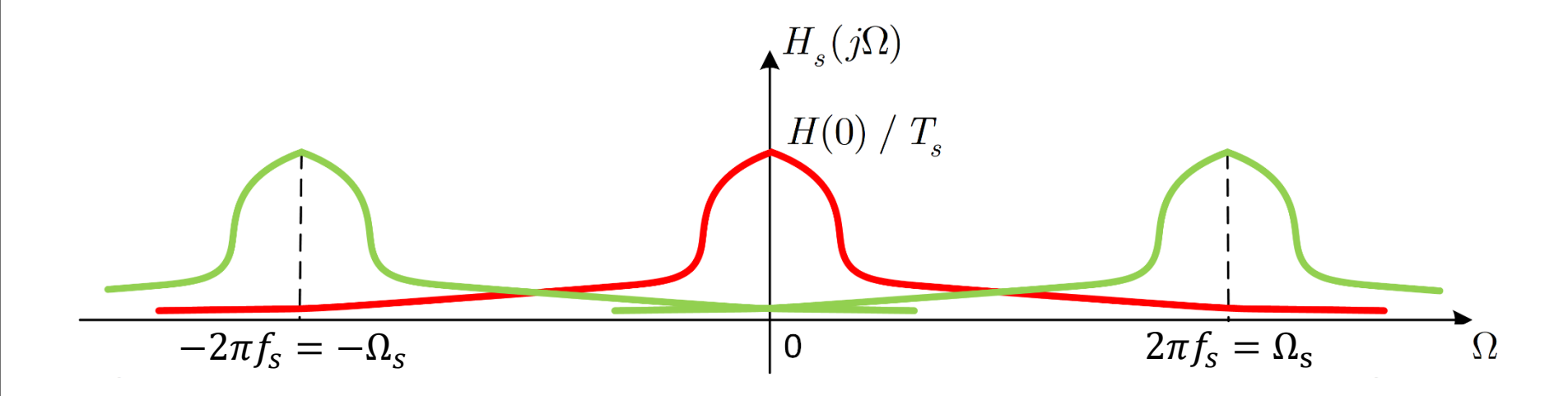

- **Σχεδίαση Ψηφιακών Φίλτρων**
- Η τεχνική που θα συζητήσουμε στη συνέχεια αποφεύγει το πρόβλημα του aliasing χρησιμοποιώντας έναν αλγεβρικό μετασχηματισμό μεταξύ των μεταβλητών s και z
- Τι ακριβώς κάνει αυτός ο μετασχηματισμός?
- Προσπαθεί να «χωρέσει» τον άξονα  $-\infty \leq \Omega \leq +\infty$  στον άξονα  $-\pi \leq \omega \leq \pi$  !
- Ως εκ τούτου, η αντιστοίχιση των μεταβλητών Ω → ω **δεν** είναι γραμμική, όπως ήταν στην προηγούμενη μέθοδο του Impulse Invariance
- Άρα η τεχνική αυτή, που ονομάζεται **Bilinear Transformation**, είναι κατάλληλη όταν αυτή η «αναδίπλωση» (warping) του άξονα «αναλογικής» συχνότητας είναι αποδεκτή

• Λύνοντας ως προς z:

- **Σχεδίαση Ψηφιακών Φίλτρων – Bilinear Transformation**
- Ο μετασχηματισμός αυτός δίνεται ως

$$
s = \frac{2}{T_d} \left( \frac{1 - z^{-1}}{1 + z^{-1}} \right)
$$

δηλ.

$$
H(z) = H_c \left[ \frac{2}{T_d} \left( \frac{1 - z^{-1}}{1 + z^{-1}} \right) \right]
$$

- Κι εδώ έχουμε την παράμετρο  $T_d$ , όπως και στην προηγούμενη μέθοδο
- Κι εδώ όμως μπορούμε να δείξουμε ότι η παράμετρος αυτή δεν παίζει ρόλο στη σχεδίαση
	- Θα την κρατήσουμε μόνο για λίγο ακόμα...

$$
z = \frac{1 + \left(\frac{T_d}{2}\right)s}{1 - \left(\frac{T_d}{2}\right)s} = \frac{1 + \frac{\sigma T_d}{2} + \frac{j\Omega T_d}{2}}{1 - \frac{\sigma T_d}{2} - \frac{j\Omega T_d}{2}}
$$

#### • **Σχεδίαση Ψηφιακών Φίλτρων – Bilinear Transformation**

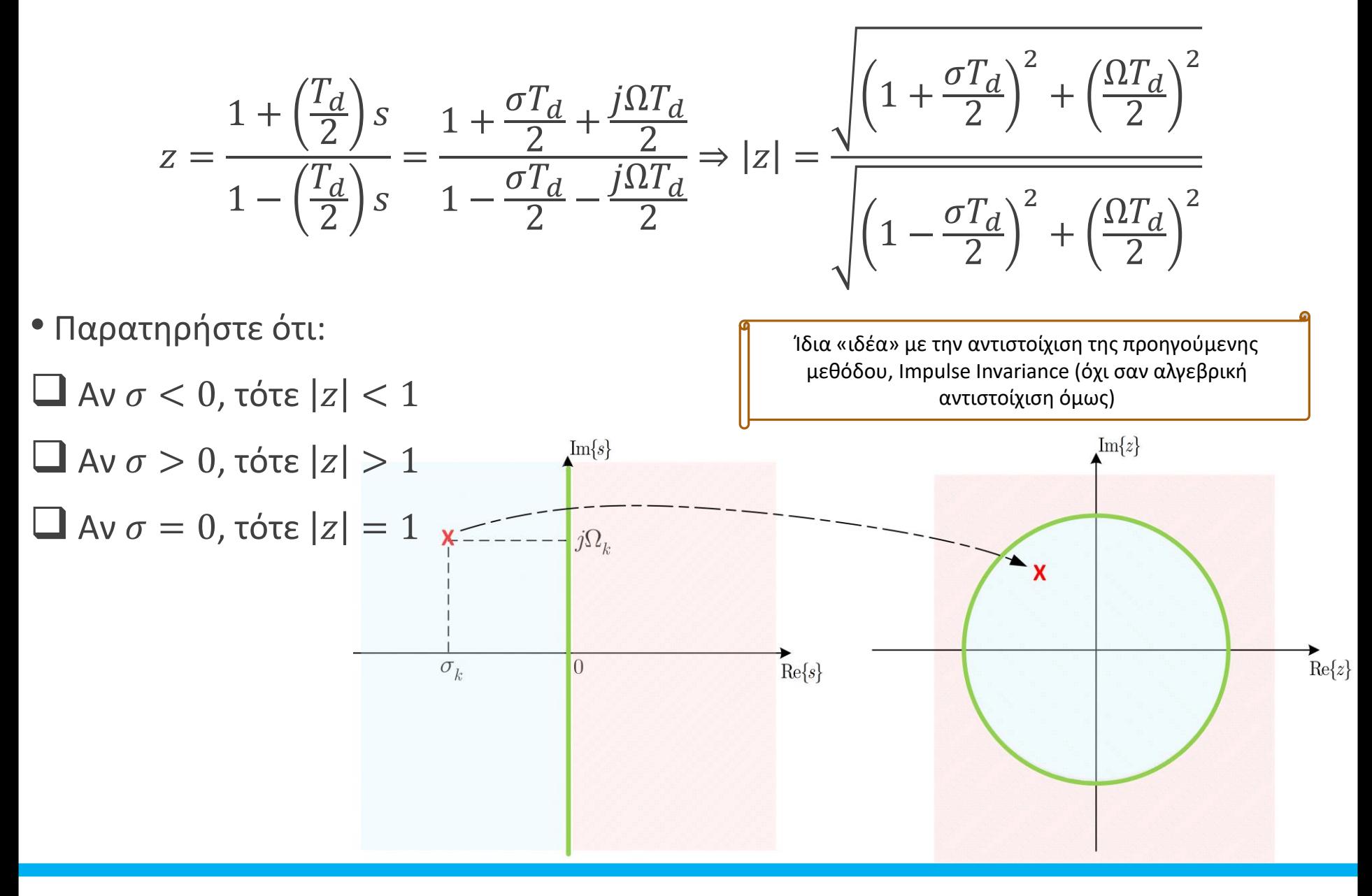

- **Σχεδίαση Ψηφιακών Φίλτρων – Bilinear Transformation**
- Ας δούμε πως μπορούμε να συσχετίσουμε τις μεταβλητές  $\Omega$ , ω

$$
s = \sigma + j\Omega = \frac{2}{T_d} \left( \frac{1 - z^{-1}}{1 + z^{-1}} \right) \Rightarrow \sigma + j\Omega = \frac{2}{T_d} \left( \frac{1 - e^{-j\omega}}{1 + e^{-j\omega}} \right) = \frac{2j}{T_d} \tan\left(\frac{\omega}{2}\right)
$$

• Οπότε

$$
\sigma = 0 \qquad , \qquad \Omega = \frac{2}{T_d} \tan\left(\frac{\omega}{2}\right)
$$

ή

$$
\omega = 2 \arctan\left(\frac{\Omega T_d}{2}\right)
$$

- Πώς μοιάζει αυτή η μη γραμμική αντιστοίχιση των δυο συχνοτήτων?
- Πώς αντιστοιχίζεται η «αναλογική» απόκριση πλάτους στην «ψηφιακή»?

• **Σχεδίαση Ψηφιακών Φίλτρων – Bilinear Transformation**

$$
\omega = 2 \arctan\left(\frac{\Omega T_d}{2}\right)
$$

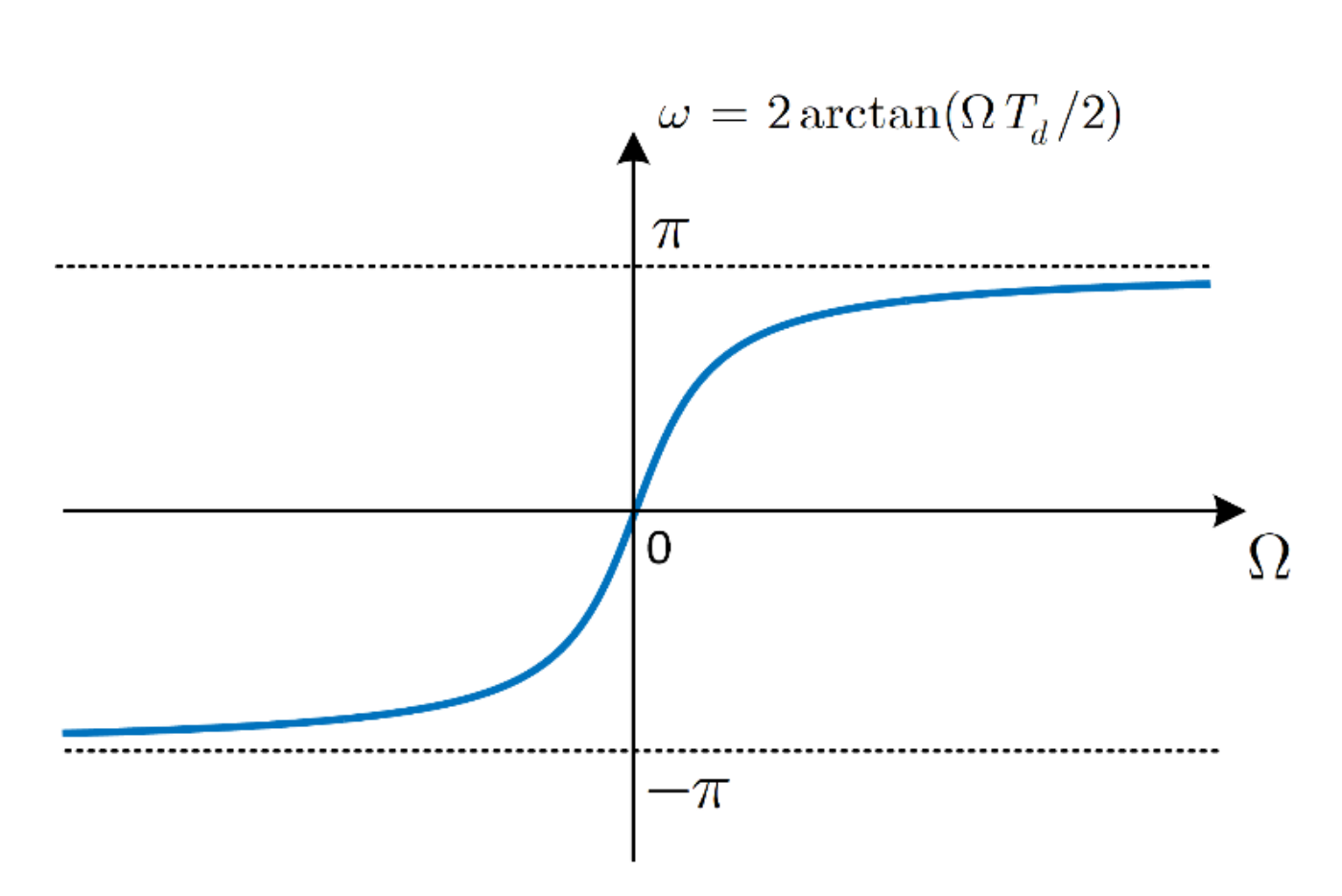

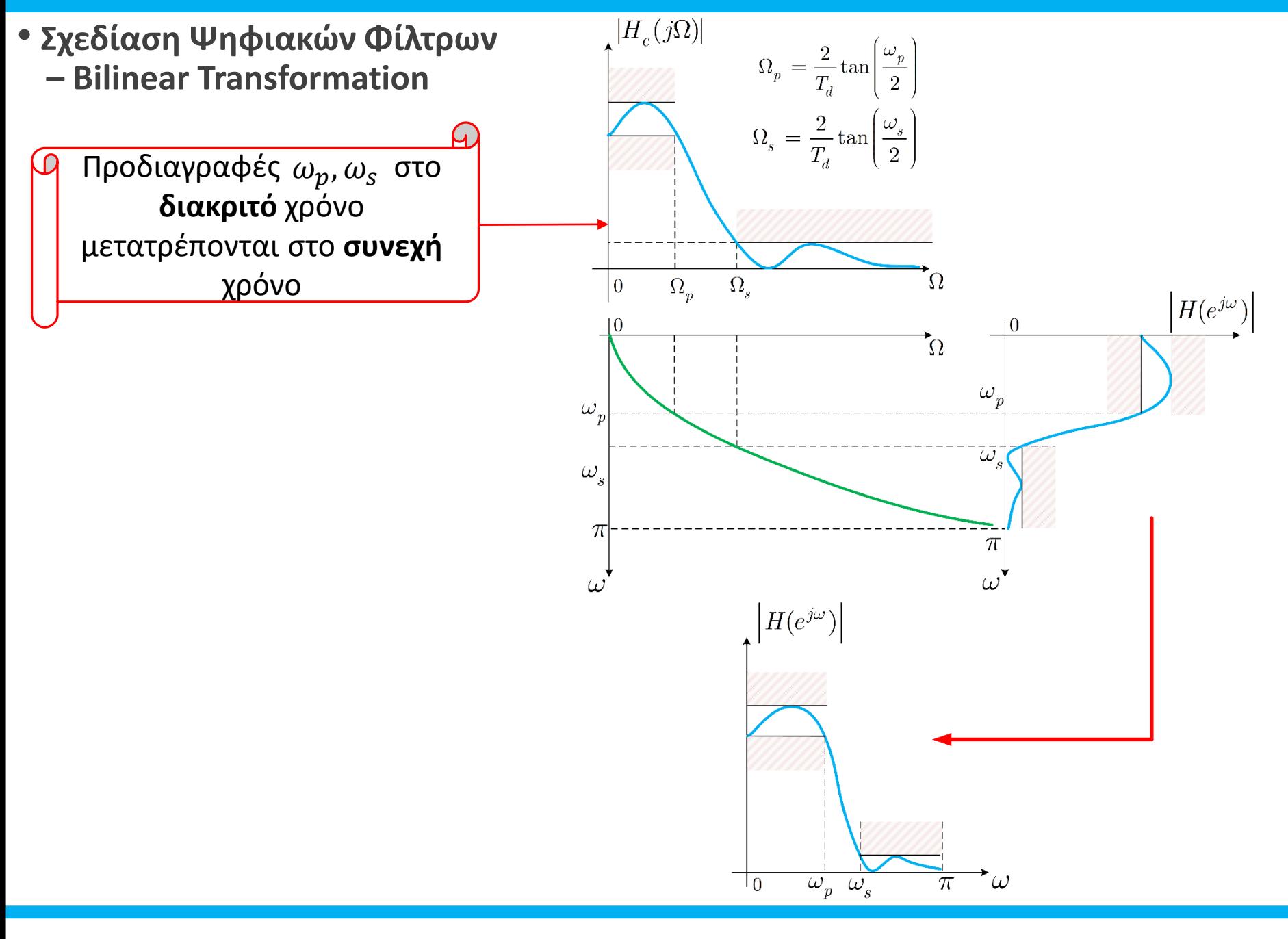

*Ψηφιακή Επεξεργασία Σήματος*

- **Σχεδίαση Ψηφιακών Φίλτρων – Bilinear Transformation**
- Ας δούμε ένα παράδειγμα σχεδίασης (ίδιο με την προηγ. μέθοδο)

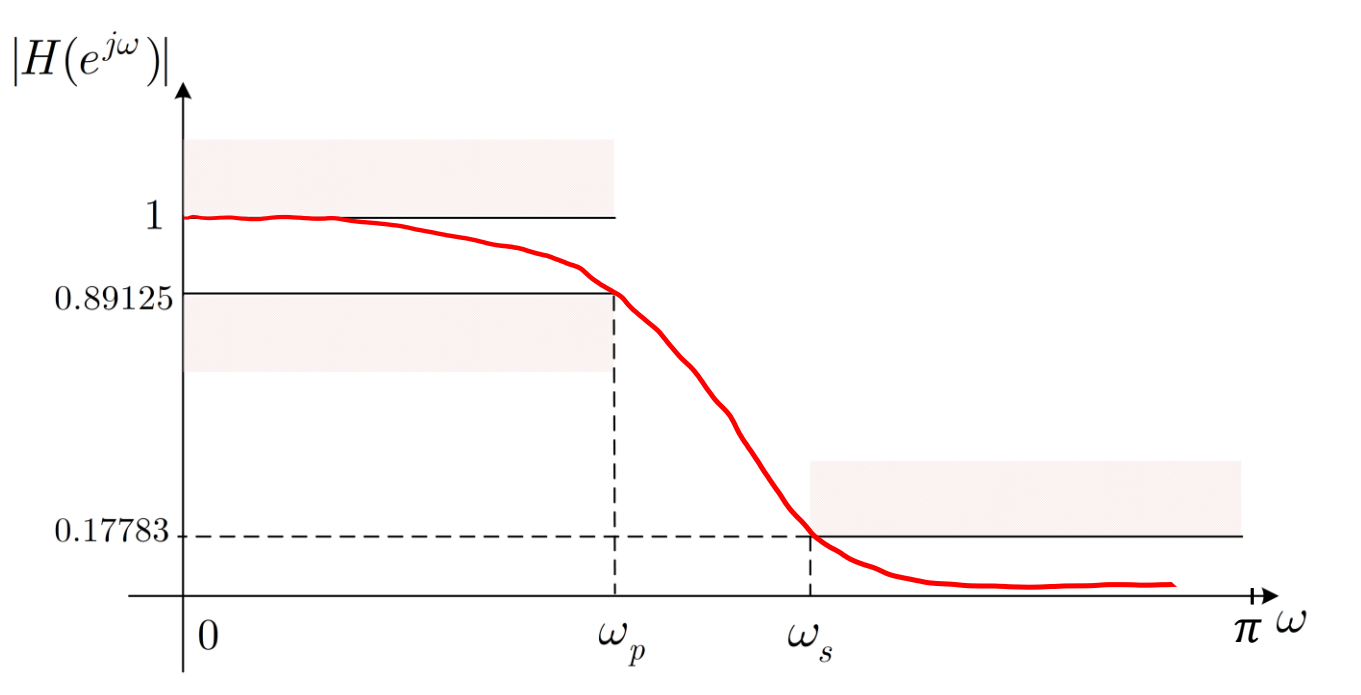

• Ας ζητήσουμε  $\omega_p = 0.2\pi$ ,  $\omega_s = 0.3\pi$  και ας θεωρήσουμε  $T_d = 1$ 

• Προδιαγραφές:

$$
0.89125 \le |H(e^{j\omega})| \le 1: 0 \le \omega \le 0.2\pi
$$
  

$$
0.17783 \ge |H(e^{j\omega})| \qquad : 0.3\pi \le \omega \le \pi
$$

• **Σχεδίαση Ψηφιακών Φίλτρων – Bilinear Transformation**

• Μετασχηματίζουμε τις προδιαγραφές μας από  $\omega \to \Omega = 2$ tan  $\left(\frac{\omega}{2}\right)$ 2 :

$$
0.89125 \le |H(j\Omega)| \le 1 : 0 \le \Omega \le 2 \tan \left(\frac{0.2\pi}{2}\right)
$$
  
 
$$
0.17783 \ge |H(j\Omega)| \qquad : 2 \tan \left(\frac{0.3\pi}{2}\right) \le \Omega \le 2 \tan \left(\frac{\pi}{2}\right) = +\infty
$$

- Θέλουμε ξανά μια εξίσωση που να δέχεται τις προδιαγραφές μας!
	- Ας επιλέξουμε ξανά το φίλτρο Butterworth

$$
H(j\Omega)|^2 = \frac{1}{1 + \left(\frac{\Omega}{\Omega_c}\right)^{2N}}
$$

• Εφαρμόζουμε προδιαγραφές:

$$
1 + \left(\frac{2 \tan(0.1\pi)}{\Omega_c}\right)^{2N} = \left(\frac{1}{0.89125}\right)^2
$$

$$
1 + \left(\frac{2 \tan(0.15\pi)}{\Omega_c}\right)^{2N} = \left(\frac{1}{0.17783}\right)^2
$$

- **Σχεδίαση Ψηφιακών Φίλτρων – Bilinear Transformation**
- Λύνοντας το σύστημα, βρίσκουμε  $N = 5.305 \rightarrow N = 6$ ,  $\Omega_c = 0.766$
- Για να βρούμε ένα αιτιατό και ευσταθές σύστημα συνεχούς χρόνου, έχουμε

$$
|H(j\Omega)|^2 = H(j\Omega)H^*(j\Omega) = H(j\Omega)H(-j\Omega) \Rightarrow |H(s)|^2 \Big|_{s=j\Omega} = H(s)H(-s) \Big|_{s=j\Omega}
$$

• Οι πόλοι του συστήματος

$$
|H(s)|^2 = \frac{1}{1 + \left(\frac{s}{j0.766}\right)^{12}} = \frac{(j0.766)^{12}}{s^{12} + (j0.766)^{12}}
$$

δίνονται ως

$$
s_k = 0.766e^{j\frac{\pi}{12}(2k+5)}, \qquad k = 0, 1, \dots, 11
$$

• Πρέπει να επιλέξουμε τους πόλους οι οποίοι μας δίνουν ένα ευσταθές και αιτιατό σύστημα  $H(s)$ 

 $H(z) =$ 

- **Σχεδίαση Ψηφιακών Φίλτρων – Bilinear Transformation**
- Επιλέγω τους πόλους στο αριστερό ημιεπίπεδο
- Τότε το σύστημά μας θα γράφεται ως

 $H(s) =$ 0.766<sup>6</sup>  $(s^2 + 0.39s + 0.58)(s^2 + 1.08s + 0.58)(s^2 + 1.48s + 0.58)$ 

• Ο Bilinear Transformation δίνει:

$$
s = \frac{2}{T_d} \frac{1 - z^{-1}}{1 + z^{-1}} \Rightarrow s = 2 \frac{1 - z^{-1}}{1 + z^{-1}}
$$

• Το σύστημά μας στο χώρο του μετασχ. Ζ θα είναι:

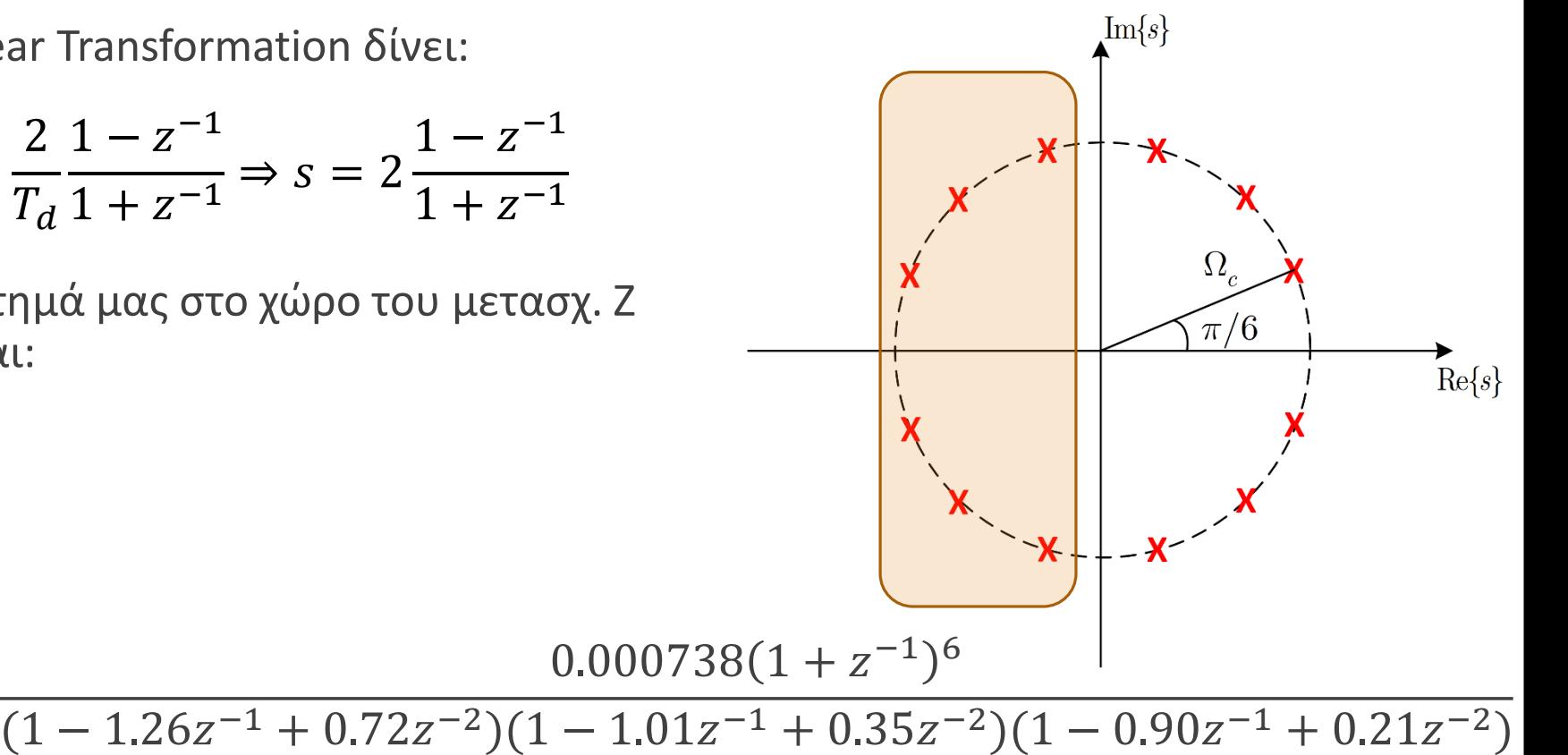

## • **Σχεδίαση Ψηφιακών Φίλτρων**

- Υπάρχουν πολλές εξισώσεις (φίλτρα) στις οποίες μπορούμε να θέσουμε τις προδιαγραφές μας **Butterworth** Chebyshev type 1
- Chebyshev (I, II)
- Elliptic
- Butterworth
- Bessel
- Optimum "L"
- Gaussian
- Hourglass
- Raised-cosine
- και πολλά άλλα!

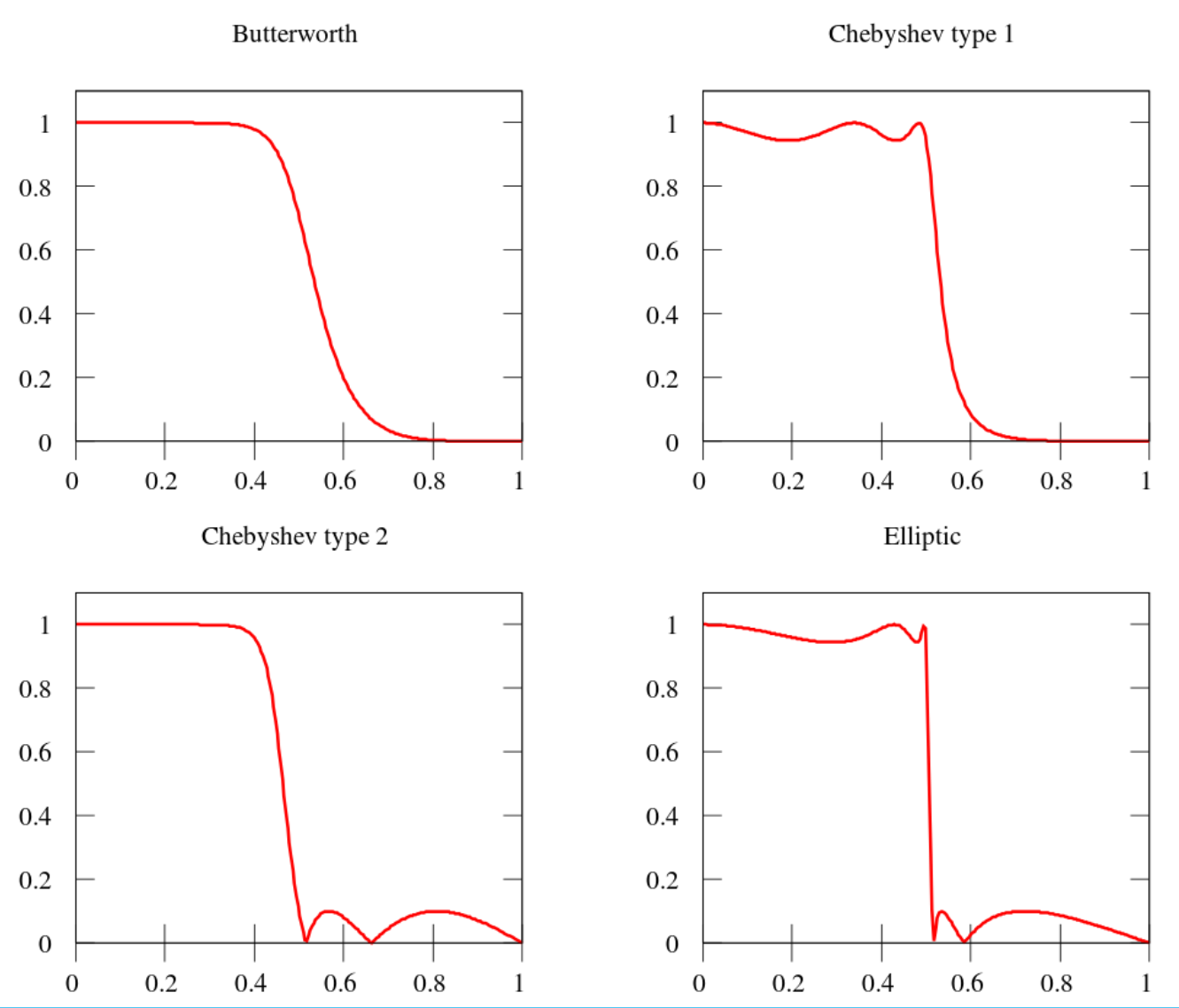

### • **Σχεδίαση Ψηφιακών Φίλτρων - Σύνοψη**

- Έχουμε δει ήδη δυο μεθόδους κατασκευής ψηφιακών φίλτρων IIR μέσω του πεδίου του συνεχούς χρόνου
	- ... και του μετασχ. Laplace
- Μέθοδος Impulse Invariance
	- a.k.a δειγματοληψία της κρουστικής απόκρισης  $h(t)$  συνεχούς χρόνου
	- Γραμμική αντιστοιχία συχνότητας  $\Omega$  σε  $\omega$
	- Η διαδικασία αυτή αντιστοιχίζει κάθε πόλο  $s_k$  στο χώρο του Laplace σε έναν πόλο  $e^{s_kT_d}$  στο χώρο του μετασχ. Ζ
- Μέθοδος Bilinear Transformation
	- a.k.a «συμπίεση» του άξονα  $0 \leq \Omega \leq +\infty$  στο  $0 \leq \omega \leq \pi$  !!
	- Μη γραμμική αντιστοιχία της αναλογικής με την ψηφιακή συχνότητα
	- Η διαδικασία αντιστοιχίζει κάθε πόλο  $s_k$  στο χώρο του Laplace σε έναν πόλο $\frac{1+\frac{T_d s_k}{2}}{T_d s_k}$  $1-\frac{TdS_k}{2}$ στο χώρο του μετασχ. Ζ

2

2

#### • **Σχεδίαση Ψηφιακών Φίλτρων – Σύνοψη**

• Και οι δυο μέθοδοι αντιστοιχίζουν πόλους από το μιγαδικό επίπεδο s στο μιγαδικό επίπεδο

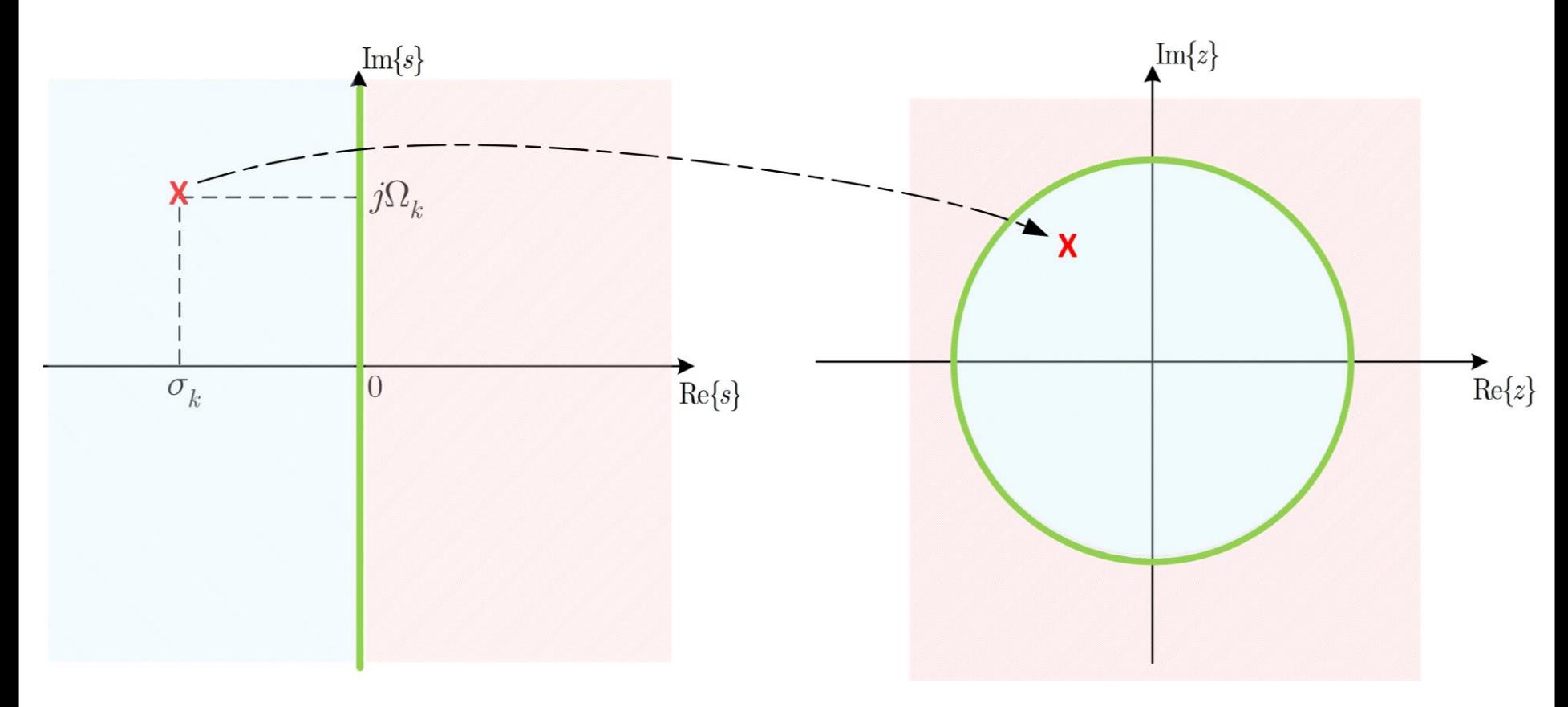

- Μήπως αντιστοιχίζονται με παρόμοιο τρόπο και τα μηδενικά?
- Γενικά, πως εφαρμόζονται οι μέθοδοι για ένα τυχαίο σύστημα στο χώρο του s?

- **Σχεδίαση Ψηφιακών Φίλτρων**
- Παράδειγμα:
- o Έστω το σύστημα

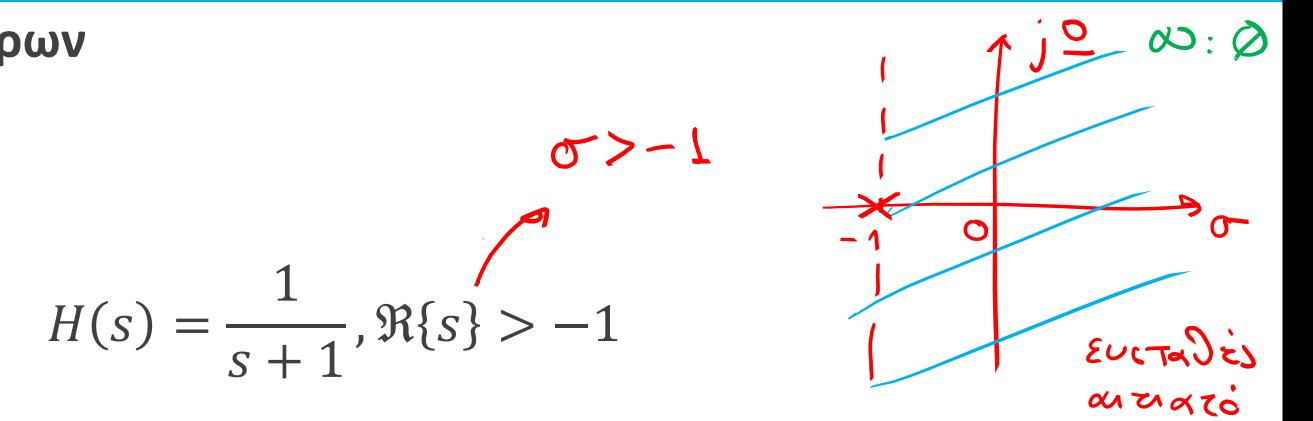

Εφαρμόστε τις μεθόδους που μάθατε για να βρείτε το μετασχ. Ζ ενός φίλτρου διακριτού χρόνου που το υλοποιεί

$$
TricA_{e1}: S_{+}1 = 0 \Leftrightarrow \boxed{S_{-}1}
$$
  
\n $Min\{divh(s) = 0 \Rightarrow \boxed{S_{-}0}$   
\n $||H(j_{2})||$   
\n...

- **Σχεδίαση Ψηφιακών Φίλτρων**
- Παράδειγμα:

 $12$   $N50$ 

$$
H(s) = \frac{1}{s+1}, \Re\{s\} > -1
$$

Impulse Invariance

$$
\frac{A_{k}}{S-S_{k}} \longrightarrow \frac{A_{k}}{1-e^{S_{k}}z^{-1}}
$$

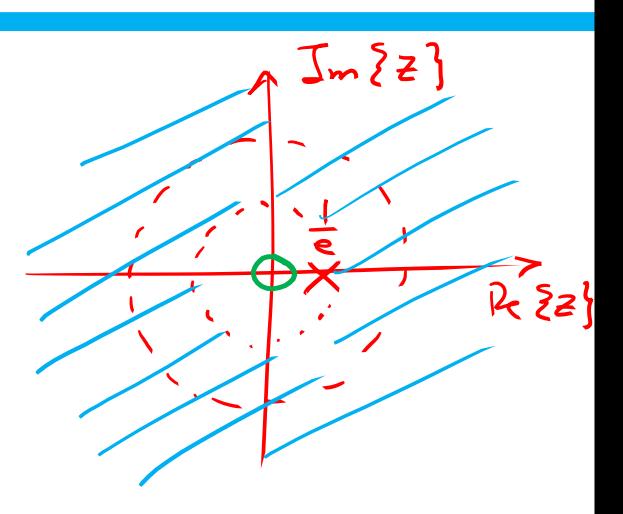

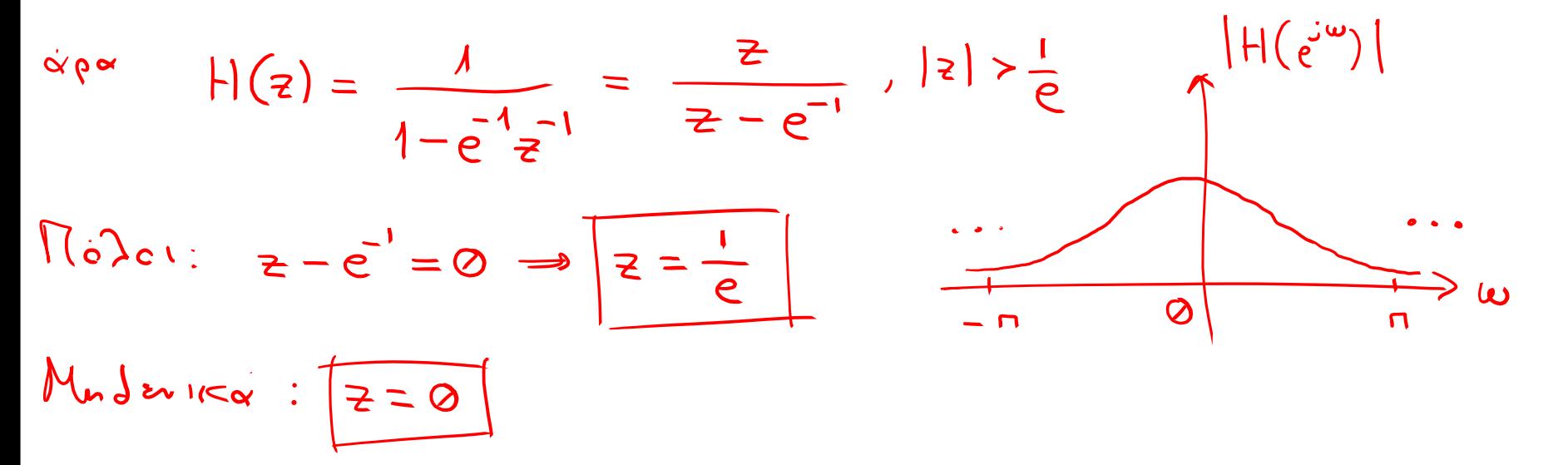

- **Σχεδίαση Ψηφιακών Φίλτρων**
- Παράδειγμα:

$$
H(s) = \frac{1}{s+1}, \Re\{s\} > -1
$$

 $2^{\frac{u}{2}}$  Midcos: Bilinear Transf.

$$
S_x \longrightarrow 2 \frac{\lambda - \overline{z}^2}{4 + \overline{z}^2}
$$

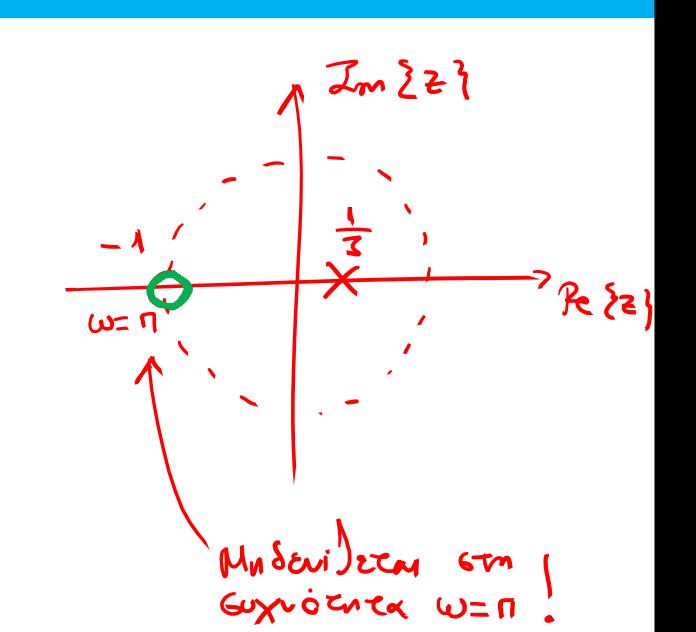

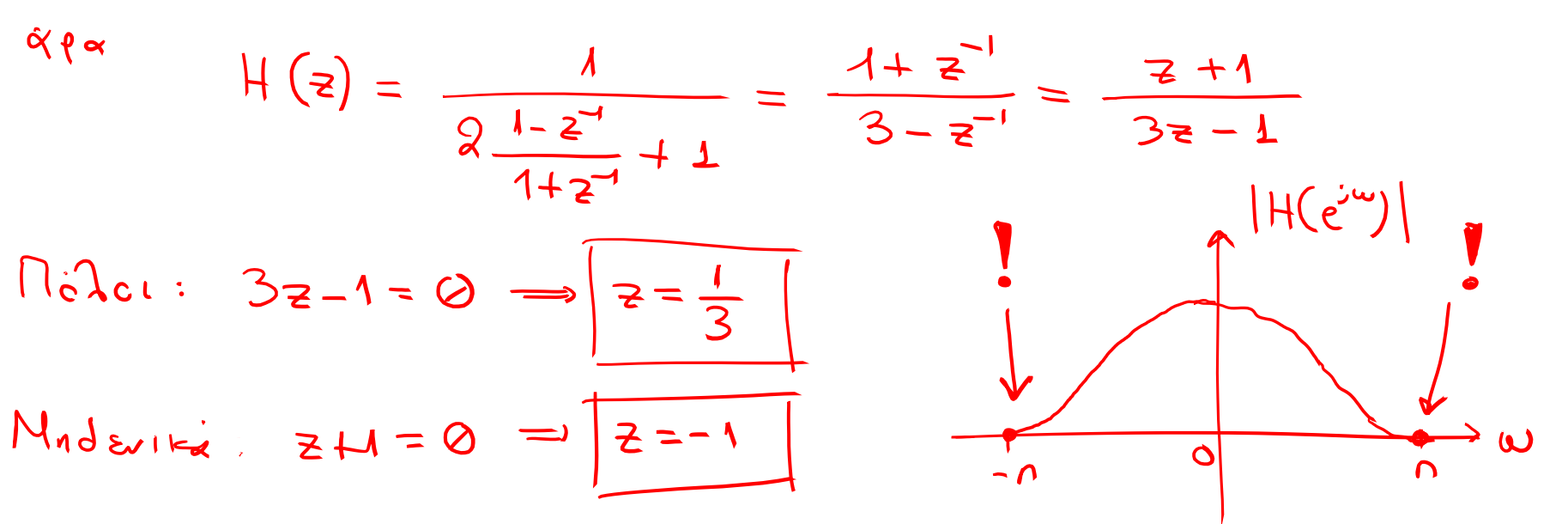

# TEAOE AIAAEEHE

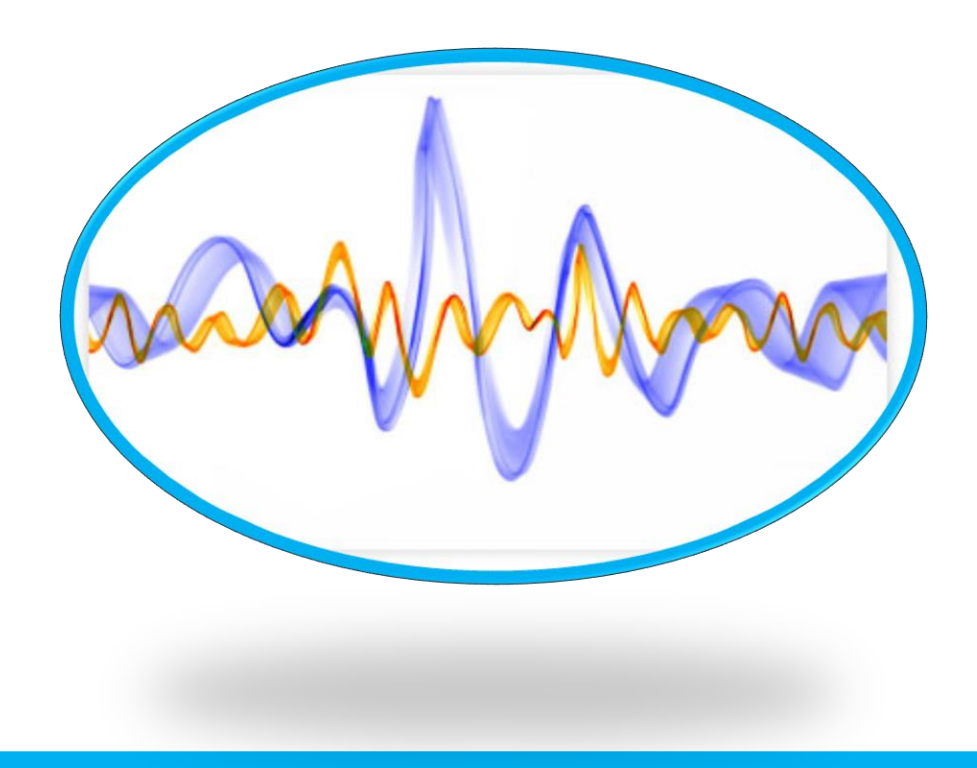